## No pdf option in word

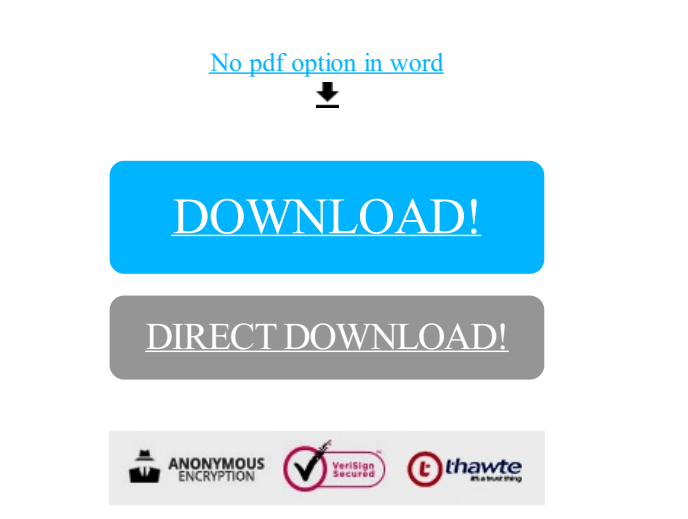

[DOWNLOAD!](http://yoztopdf.ru/78W7?id=no pdf option in word)

DIRECT [DOWNLOAD!](http://yoztopdf.ru/78W7?id=no pdf option in word)